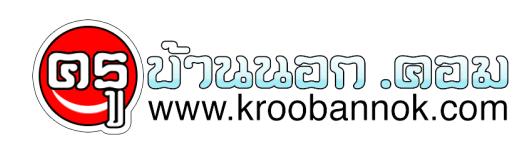

## **How to Sync Keyboard Shortcuts with iCloud in iOS 6**

นำเสนอเมื่อ : 21 ก.ย. 2555

Retweet:<http://clicktotweet.com/bu3sc>

Name: How to Sync Keyboard Shortcuts in iOS 6

Description: You can now enable iCloud syncing for the TextExpander like